## Como acessar o desktop virtual no Windows

## 03/05/2024 05:19:16

## **Imprimir artigo da FAQ**

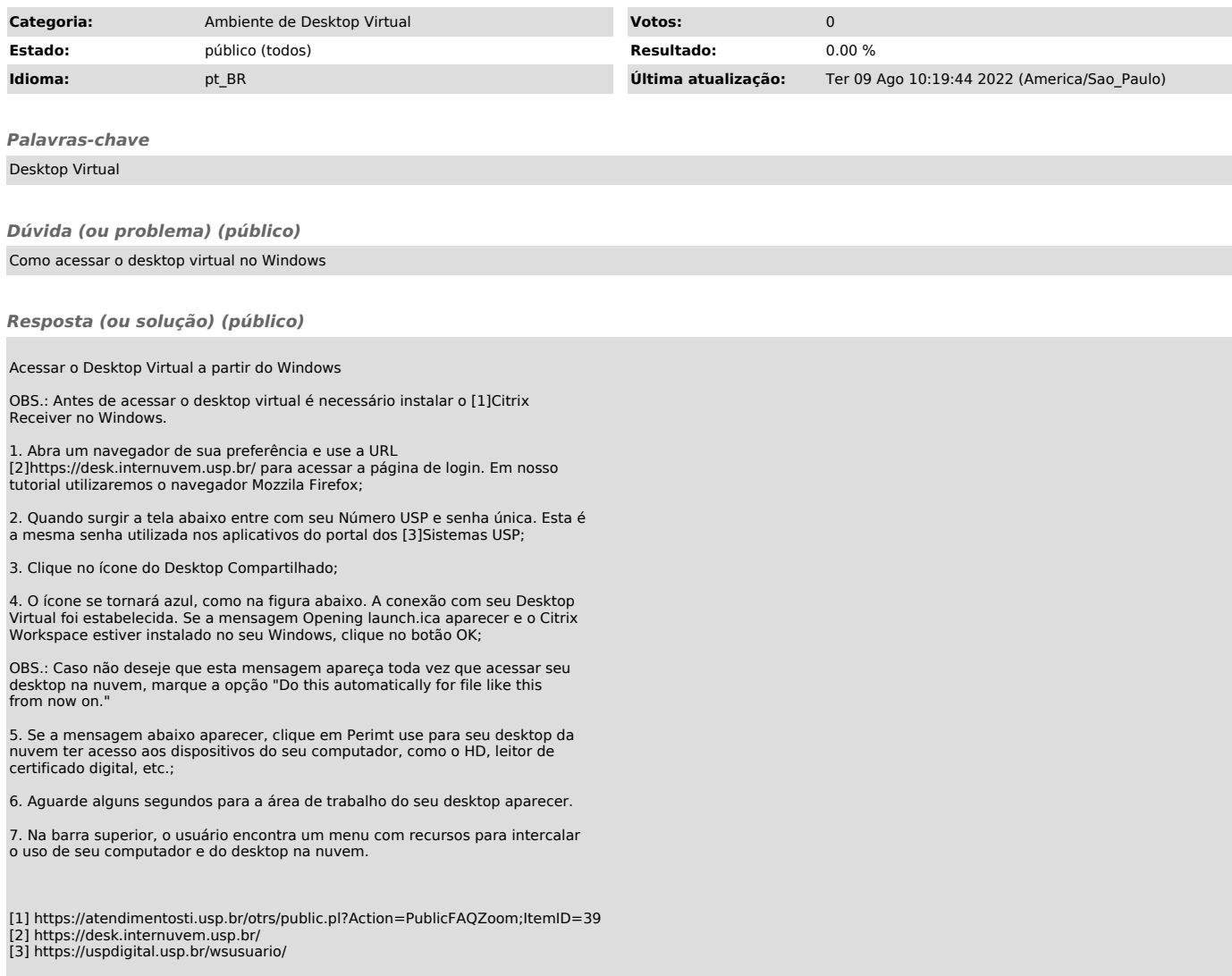